## **Transit Permit Start** ↓ Applicant Registration NO **If Applied for Tree felling permission?**Yes

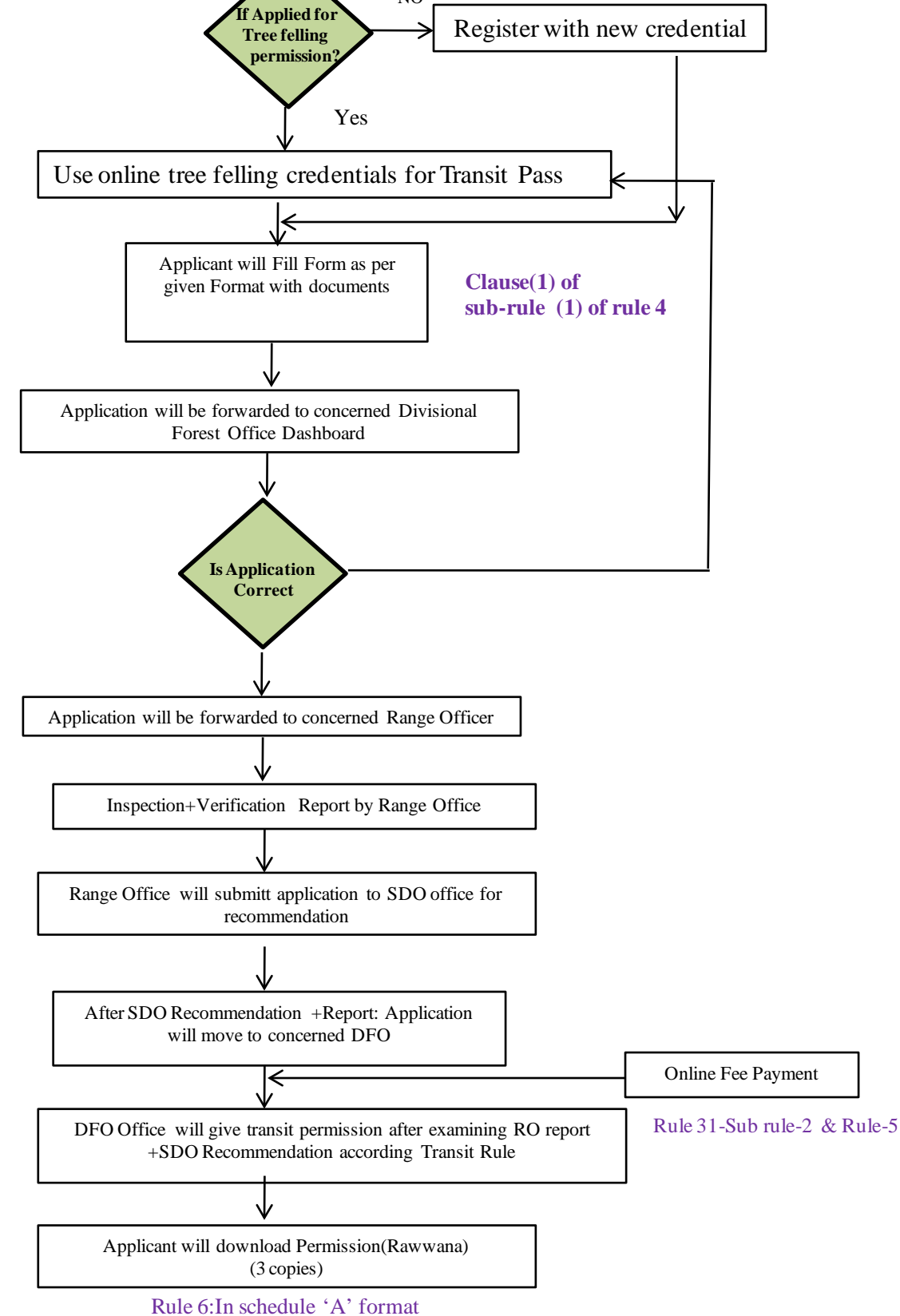

Rule 4

## **Points to be clarified:-**

1-Single Destination for online fee payment

2-Level upto which information will flow after DFO- $\rightarrow$ CF/Nodal DFO/Admin

3 -Inspection report to be online filled or upload scanned copy.

4-Fixing anytime time for various level.

5-Master login for administrator for overall monitoring

## **Design:-**

1-DFO dashboard option to fill amount to be paid.

2-Application dashboard

 $\rightarrow$  Option to see status of his application(pending where & since when) 3-Upload inspection report option for SDO & RO.

4-Login details taken from online tree felling application.

5-Comments section at all level.